Da: scuola@usb.it Oggetto: ANOMALIA MESSAGGIO: Elezioni CSPI: Lista USB - FORMARE UN MONDO DIVERSO - docenti, ATA e studenti uniti per una nuova scuola statale Data: 04/04/2024 11:25:25

## Anomalia nel messaggio

Il giorno 04/04/2024 alle ore 11:25:25 (+0200) è stato ricevuto il messaggio "Elezioni CSPI: Lista USB - FORMARE UN MONDO DIVERSO - docenti, ATA e studenti uniti per una nuova scuola statale" proveniente da "invioposta@notizie.usb.it" ed indirizzato a:

imic80300l@pec.istruzione.it Tali dati non sono stati certificati per il seguente errore: Messaggio proveniente da utente non certificato

Il messaggio originale è incluso in allegato.

## Anomaly message

On 04/04/2024 at 11:25:25 (+0200) has been received the message "Elezioni CSPI: Lista USB - FORMARE UN MONDO DIVERSO - docenti, ATA e studenti uniti per una nuova scuola statale" sent by "invioposta@notizie.usb.it" and addressed to:

imic80300l@pec.istruzione.it These data have not been certified for the following error: Messaggio proveniente da utente non certificato The original message is included in attached.

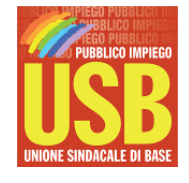

USB PI Scuola

I.C. DI RIVA LIGURE E SAN LORENZO AL MARE Prot. 0002144 del 04/04/2024 VII (Entrata)

Con richiesta di comunicazione alle lavoratrici e ai lavoratori e di favorire la massima diffusione di suddetta comunicazione e della locandina in allegato, attraverso circolare interna e affissione all'albo sindacale, nonché tramite tutti i canali di comunicazione che le SSLL riterranno opportuni.

Cordiali saluti

**Unione Sindacale di Base Pubblico Impiego - Scuola** Roma, Via dell'Aeroporto, 129 - 00175

> Tel: 06.762821 - Fax: 06.7628233 [scuola@usb.it](mailto:scuola@usb.it)

POWERED BY [PHP](https://www.phplist.com/poweredby?utm_source=download3.6.14&utm_medium=poweredtxt&utm_campaign=phpList)LIST